Knob Grabber Free Download (Updated 2022)

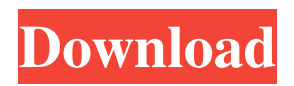

## **Knob Grabber Crack With Key PC/Windows [Updated]**

The program creates a stitched screenshot of every knob position related to a parameter within a VST plugin. Usage: Put your VST plugin and its parameters that you want to take a snapshot on the desktop Run the Knob Grabber application with your plugin and its parameters as argument The application creates a stitched screenshot of the plugins parameter and the knobs that can be configured in the GUI You can add these files to a folder, which will be transferred to your computer later Advanced options: You can configure the timestamp of the screenshot and the position of the screenshot on the screen  $(X, Y)$ The created stitched screenshot is named 'knobgrabber\_\_' and the full path on the desktop is configured. This is helpful if the folder is not there on your computer The configurable folder can be used for any other screenshot of the application, not only for a stitched one If the stitched screenshot is transferred to a different computer, the stitched screenshot will be set to start on the first screen position You can even use the stitched screenshot as replacement for the original GUI You can always take the screenshot again (command 'Reset knobgrabber') to create a new stitched screenshot from the previous ones You can run the program again to take a new stitched screenshot You can choose what you like (what kind of screenshot, what parameters), you can save the chosen snapshot and import it to Photoshop, you can merge different screenshots to create new ones Screenshots: Right now it supports only native VST plugins, for VST/AU plugins see the manual below It works with VST plugins 1.0.0 and later Wether you use the latest 1.1.0 or 1.0.0 version of the VST plugin does not matter at all, it works with both versions Possible bugs: Some plugins still use the old variable names Some plugins may require more than one screenshot because of parameters that can be configured with multiple values Recent Versions: You can find an old version of the program here You can find the newest version here Future Versions: I will keep the software updated, at least for now Manual: If you want to work with the old rendering code and want to create stitched screenshots of the parameters that the current GUIs

### **Knob Grabber Free**

!abcdefghijklmnopqrstuvwxyzABCDEFGHIJKLMNOPQRSTUVWXYZ0123456789\*\_+\_@`|"~\\> 77a5ca646e

## **Knob Grabber Crack+ With Keygen X64**

. . . . . . . . . . . . . VSTKnobGrabber Description: This application allows the user to grab or copy the knob position of a parameter of a plugin of an instrument, in order to optimize the art and reduce the minimal graphics changes. . . . . . . . . . . . . . . User Instructions: Let's say that your VST plugin uses 3D knobs to control your instrument. In your project, you want to move the parameters to the right, where you have to use different knobs and be more precise, or to the left, where you have to use only one knob and you want the optimization to use the minimum number of changes in the graphic. In order to do so, you just need to create a small project to understand how it works, and then you will be able to do it by yourself. Of course, you need to have a good knowledge of the plugins, and you also need to know some of the basic video editing techniques. . . . . . . . . . . . . User Interface: Let's say that you are using the GUI of your plugin to access to the 3D knob. When you are using a 2D GUI, you can move the knobs on your own. When you are using a 3D GUI, it is necessary to grab the position of every knob related to every parameter. You can drag the knobs to the right or to the left by using your mouse. Once the position has been reached, you can paste it to your clipboard with the Ctrl + C keys. Once you paste the knob position, you can copy it again to the clipboard with the Ctrl  $+ V$  keys. Then you can paste it again in the GUI of the plugin, to have the knobs at the left of the GUI. With this application, you can move the knobs to the right of every parameter of your plugin, as if you had the left 3D knob of your plugin. . . . . . . . . . . . . . Version 1.0 of this application is released, and

### **What's New In Knob Grabber?**

- Each different parameter is being displayed at the right bottom corner. - You can change the parameter value and have a snapshot of the widget. - You can save the values and create an instance if you wish to have the same widgets. - The results can be exported to a file or in HTML format. Usage: - Unpack the downloaded file  $(x)$  - Open a project with Knob Grabber  $(x)$  - Click on the output folder  $(x)$  - Wait until the calculations are done  $(x)$  - Double click on the file knobgrabber.htm. The plugins directory (or any other directory) should be added to the Knob Grabber path using the folder icon next to "Path" in Settings. On Linux you can find the path of the plugins directory in the properties of a plugin. + You can add a Knob Grabber path in the Settings. + A simple plugin with some buttons for setting up and exit is provided. \* \* \* The purpose of this project is to understand the biology of hematopoiesis at the cellular level. The specific aims include: 1) to determine the structural relationship between erythroid progenitors and myeloid progenitors in murine and human hematopoietic cell suspensions; 2) to characterize the cellular and molecular interactions between erythroid and myeloid progenitors by co-culturing these two cell types; 3) to determine the morphologic and biochemical events involved in the induction of maturation of erythroid progenitors in vitro; and 4) to determine the chromosomal constitution of myeloid and erythroid cells. These studies involve a combination of morphologic, biochemical, and immunologic techniques. The direct interactions of myeloid and erythroid cells will be analyzed in vitro and in vivo. The role of interleukin-3 in the control of erythroid cell maturation and the possibility that lymphocytes and/or adherent cells regulate the erythroid microenvironment will be studied. Chromosome studies of

bone marrow cells are being used to analyze the chromosomal constitution of myeloid and erythroid progenitors in human and mouse bone marrow.Q: Why does not show me error in "returning" this method In the code below I want to get the user data from my database and return them to the user. But my code is not working properly and I do not get any error: public class Authentificationdao { public List getUsers(String email, String pass){ List

# **System Requirements For Knob Grabber:**

Battlefield 1 requires a minimum system specification of a quad-core 2.3 GHz processor and at least 2GB RAM to play the game at maximum settings. It is also highly recommended that you have at least 10GB of available disk space, and be running on Windows 7 or higher. For Mac users, the minimum system specifications are the following: OS X 10.9 or higher Intel Core i5-2400 2.3 GHz Quad-core Processor 8GB RAM 30GB of available disk space Battle

Related links:

<http://www.hakcanotel.com/wp-content/uploads/MacroMachine.pdf> [https://oursocial.io/upload/files/2022/06/SXPzK6d71E76Rfl3y2zh\\_06\\_20cfe128c73bc5f7e60af368fe477](https://oursocial.io/upload/files/2022/06/SXPzK6d71E76Rfl3y2zh_06_20cfe128c73bc5f7e60af368fe477219_file.pdf) 219 file.pdf <http://hotelthequeen.it/2022/06/06/sqlserver-data-backup-crack-with-full-keygen-free-download/> <https://4w15.com/wp-content/uploads/2022/06/yalall.pdf> [http://humlog.social/upload/files/2022/06/xgQVCsHZ3rIKMay3Z6Li\\_06\\_20cfe128c73bc5f7e60af368fe](http://humlog.social/upload/files/2022/06/xgQVCsHZ3rIKMay3Z6Li_06_20cfe128c73bc5f7e60af368fe477219_file.pdf) [477219\\_file.pdf](http://humlog.social/upload/files/2022/06/xgQVCsHZ3rIKMay3Z6Li_06_20cfe128c73bc5f7e60af368fe477219_file.pdf) [https://ideaboz.com/wp-content/uploads/2022/06/Small\\_SNTP\\_Agent.pdf](https://ideaboz.com/wp-content/uploads/2022/06/Small_SNTP_Agent.pdf) <https://marketstory360.com/cuchoast/2022/06/vasyama.pdf> <https://www.jpgcars.com/blog/124042> <https://bryophyteportal.org/frullania/checklists/checklist.php?clid=10098> <https://madreandiscovery.org/fauna/checklists/checklist.php?clid=11400>